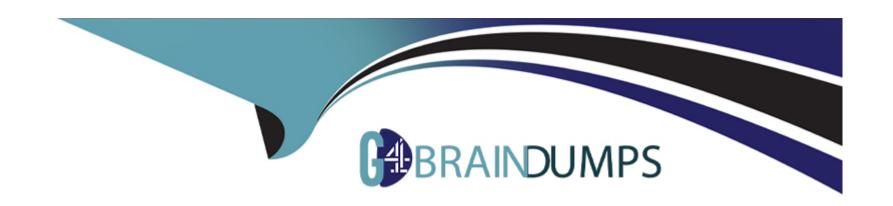

# Free Questions for 1Z0-516 by go4braindumps

**Shared by Turner on 15-04-2024** 

For More Free Questions and Preparation Resources

**Check the Links on Last Page** 

# **Question 1**

**Question Type:** MultipleChoice

Identify three ways in which subledgers transfer information to General Ledger. (Choose three.)

### **Options:**

- A- balances
- B- batch transfer
- C- detail journals
- D- line-level records
- E- summary journals

#### **Answer:**

B, C, E

# **Question 2**

**Question Type:** MultipleChoice

What are the five steps for creating MassAllocation journal entries? (Choose five.)

### **Options:**

- A- posting journal entries
- B- reviewing journal entries
- C- validating cross-validation rules
- D- freezing the accounting flexfield
- E- generating MassAllocation journals
- F- creating the MassAllocation definition
- G- validating the MassAllocation definition

### **Answer:**

A, B, E, F, G

# **Question 3**

**Question Type:** MultipleChoice

You are implementing Oracle E-Business Suite Release 12 General Ledger for ABC Corporation.

Identify two setups required for journal approval. (Choose two.)

### **Options:**

- A- Enable journal approval for the Journal Category window.
- B- Disable the Journal: Find Approver Method profile option.
- C- Enable the Journal: Allow Preparer Approval profile option.
- D- Configure the GL journal approval process in Oracle Workflow Builder.

#### **Answer:**

C, D

### **Question 4**

**Question Type:** MultipleChoice

Select two components that are required to create the accounting setup by using Accounting Setup Manager. (Choose two.)

### **Options:**

- A- ledgers
- **B-** operating units
- C- data access sets
- D- definition access sets
- E- subledger accounting method

#### **Answer:**

A, E

# **Question 5**

### **Question Type:** MultipleChoice

ABC Corporation has five companies, which operate in different industries. Each company has a different ledger-processing option that is industry specific.

Choose the number of primary ledgers that are required to be defined.

| Options:                                                                         |  |
|----------------------------------------------------------------------------------|--|
| A- five                                                                          |  |
| B- four                                                                          |  |
| C- two                                                                           |  |
| D- one                                                                           |  |
| E- three                                                                         |  |
|                                                                                  |  |
| Answer:                                                                          |  |
| A                                                                                |  |
|                                                                                  |  |
|                                                                                  |  |
| Question 6                                                                       |  |
| Question Type: MultipleChoice                                                    |  |
|                                                                                  |  |
| What is the effect of summary accounts on the efficiency of the posting process? |  |
|                                                                                  |  |
|                                                                                  |  |
| Options:                                                                         |  |
|                                                                                  |  |

- A- Use summary accounts in the posting process to accumulate values.
- **B-** Use summary accounts in the posting process to not accumulate values.
- C- Use of summary accounts increases the efficiency of the posting process.
- D- Use of summary accounts decreases the efficiency of the posting process.

| Λ | n | C | A | _ | 10 |  |
|---|---|---|---|---|----|--|
| A | П | 2 | w | е | •  |  |

D

### **Question 7**

#### **Question Type:** MultipleChoice

A user has been assigned with five Operating Units in his or her security profile. The user transacts in three of those Operating Units, the remaining two are used occasionally.

The user can limit the list of values available to the three Operating Units by \_\_\_\_\_.

### **Options:**

A- setting the preferred Operating Units in user preferences

- B- setting the values for the MO: Operating Unit at the user level profile option
- C- setting the values for the MO: Default Operating Units at the user level profile option
- D- requesting the system administrator, to update the Operating Units in the security profile
- E- requesting the system administrator to set up MO: Default Operating Unit for the responsibility

#### **Answer:**

Α

# **Question 8**

**Question Type:** MultipleChoice

In the Multi-Org model of Oracle E-Business Suite Release 12, which organization type owns Bank Account?

### **Options:**

- A- Ledger
- **B-** Legal Entity
- **C-** Operating Unit

- D- Balancing Entity
- E- Business Group

### **Answer:**

В

### To Get Premium Files for 1Z0-516 Visit

https://www.p2pexams.com/products/1z0-516

### **For More Free Questions Visit**

https://www.p2pexams.com/oracle/pdf/1z0-516

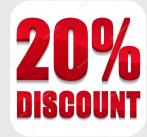